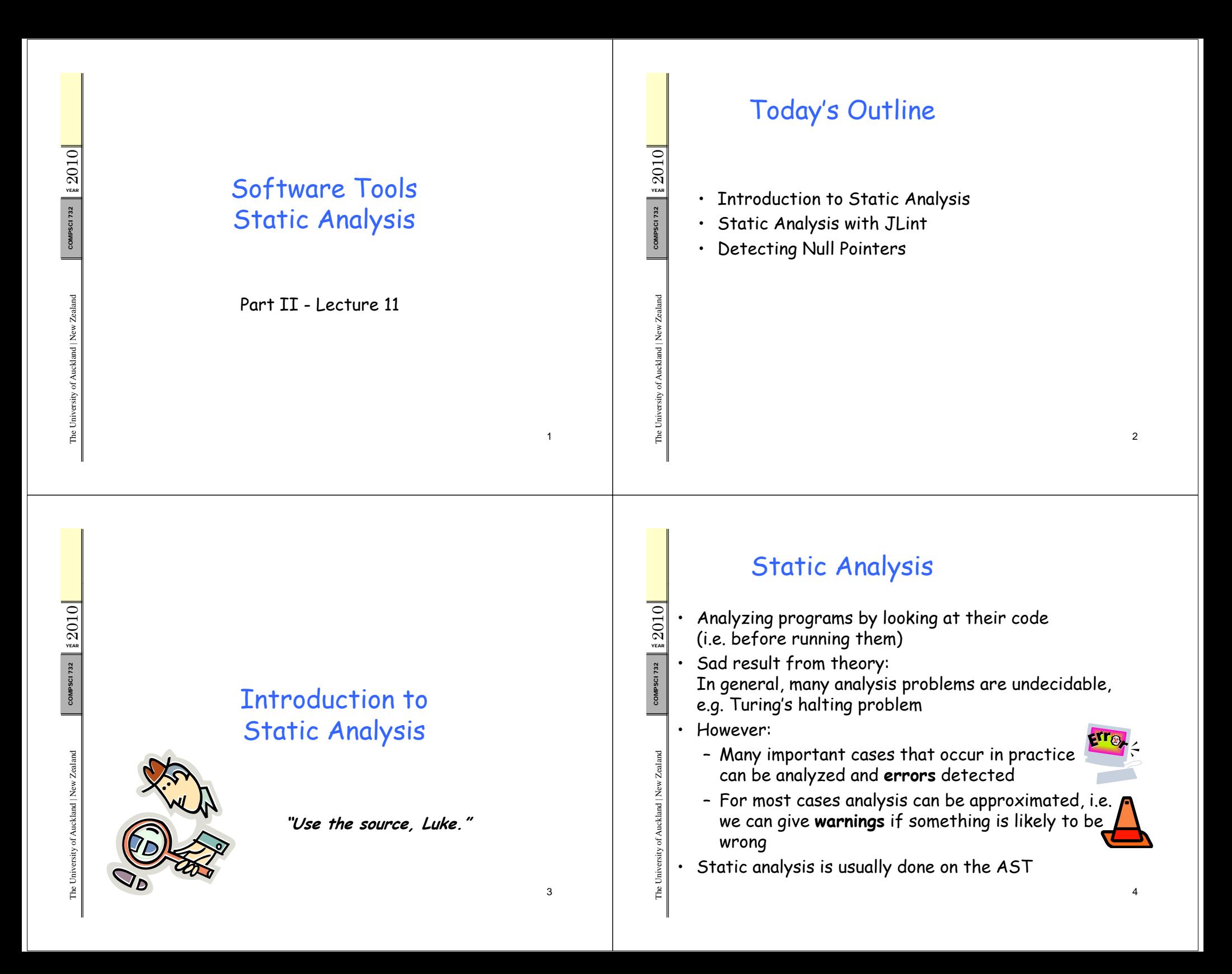

### False Positives and False Negatives

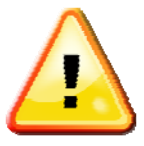

# 2010**False Positive**:

YEAR

MPSCI 732

co<br>a

d | New Zealan

d

rsity of Aucklan

The Unive

- $\frac{\mathcal{R}}{\mathcal{R}}$   $\cdot$  The analysis tool gives a warning but there is no error
- • More work for the developers (distinguishing true  $\frac{1}{8}$   $\parallel$   $\parallel$  positives from the false positives)

### **False Negative**:

- • There is an error but the analysis tool does not give a warning
- Errors go undetected

**Conservative** analysis means no false negatives are produced (i.e. no errors are missed)

## Example: Coverity Prevent

Ocoverity

5

7

MPSCI 732 co<br>d dd | New Zealan New drsity of Aucklan rThe Unive

••

- $\frac{1}{20}\frac{1}{20}$  Commercial tool for static analysis through pseudo evaluation, e.g. to detect: evaluation, e.g. to
	- Buffer overrun: trying to write over end of array
- $\frac{1}{3}$   $\blacksquare$  Memory leaks: allocating but never freeing memory<br> $\blacksquare$   $\blacksquare$  . Use after free: freeing memory and then accessing
	- Use after free: freeing memory and then accessing
	- Uninitialized variables: using variable before init
	- Dead code/data: code or data never used
	- Uses mostly heuristics, not precise analysis rules
	- $\cdot$  Produces false positives and false negatives
	- Has helped many open-source projects to fix numerous bugs

Control Flow and Data Flow Analysis  $\frac{1}{200}$  Control Flow Analysis<br>
Looking at the different paths of **Example 12** print("hello execution in a program MPSCI 732  $\sqrt{x}$  > 10  $\frac{2}{3}$   $\parallel$  E.g. the red arrows >>∐<sup>x--;</sup><br>else x--;xd<br>a **Data Flow Analysis**  $x++;$ Looking at the possible values that dwhile (x++<10 d | New Zealan occur at certain points in a program >print("boo E.g. the blue arrows return |x; drsity of Aucklan } **Pseudo-Evaluation** Analyzing a program by simulating its execution (with simplified execution semantics, The Unive e.g. only one iteration is executed per loop)  $65$  $\triangle$ 2010 YEAR MPSCI 732 **JLint** dd | New Zealan rsity of Aucklan  $\mathbb{Z}$ 

MPSCI 732

**SCI 732** 

M

MPSCI 732

rsity of Aucklan

The Unive r

 $\overline{E}$ 

d

- Data Flow Problems JLint  $Y_{\text{max}}$  2010  $\begin{array}{c} \n\overline{a} \\
\hline\n\overline{b} \\
\hline\n\overline{c} \\
\hline\n\end{array}$  • **Null-pointers** • JLint is a simple static checker for Java  $\mathbb{R} \Vert$  - A method is possibly invoked with null as  $\begin{bmatrix} \cdot & \cdot & \cdot & \cdot \\ \cdot & \cdot & \cdot & \cdot \\ \cdot & \cdot & \cdot & \cdot \\ \cdot & \cdot & \cdot & \cdot \end{bmatrix}$  cases not require the source code parameter but the method does not check for null - Does not require the source code MPSCI 732 argument – Does not require human specification - Value of dereferenced variable may be null<br>• Value nance M co<br>a d<br>a – Very easy to use, but limited capabilities **Value range**  $\cdot$   $\,$  J $L$ int can give warnings for some concurrency, data  $\,$ - Range of assigned expression value has no Zealand New Zealand flow and code clarity problems intersection with target type range d | New Zealan d | New Zealan - Possible overflow, e.g.  $\mathop{\mathrm{int}}\nolimits$  z = (int)x \* (int)y; • Some warnings might be false alarms **Redundancy** dd $\cdot$  Call JLint from the command line with a class file •rsity of Aucklan rsity of Aucklan e.g. **jlint MyClass.class** – Comparison always produces the same result e.g.  $1+1=-3$  will always be false • Call JLint without parameters to get help information The Unive The Unive The Univ 910Unclear Code Problems  $Z010$ 2010 YEAR • Checked with a separate tool called AntiC  $\mathbb{S}^{\mathbb{N}}$   $\cdot$  Unclear operator precedence, e.g.  $\mathrm{x}$   $\mid$   $\mid$   $\mathrm{y}$  ==  $\mathrm{z}$ • = and == possibly confused, e.g. if  $(x = y)$  {} MPSCI 732 • Unclear nested block structure **while (x != 0)** co<br>d and the contract of the contract of the contract of the contract of the contract of the contract of the contract of the contract of the contract of the contract of the contract of the contract of the contract of the contra **x >>= 1;** Detecting Null Pointers **n += 1;** • Unclear else-association, **return x;** Zealand d **e.g.** if  $(x)$  if  $(y)$  i++; else  $j++$ ; d | New Zealan d | New Zealan New • Method is overridden by method with the same name
	- but different parameters • Field in class shadows field of superclass
	- Local variable name shadows field of class

rsity of Aucklan

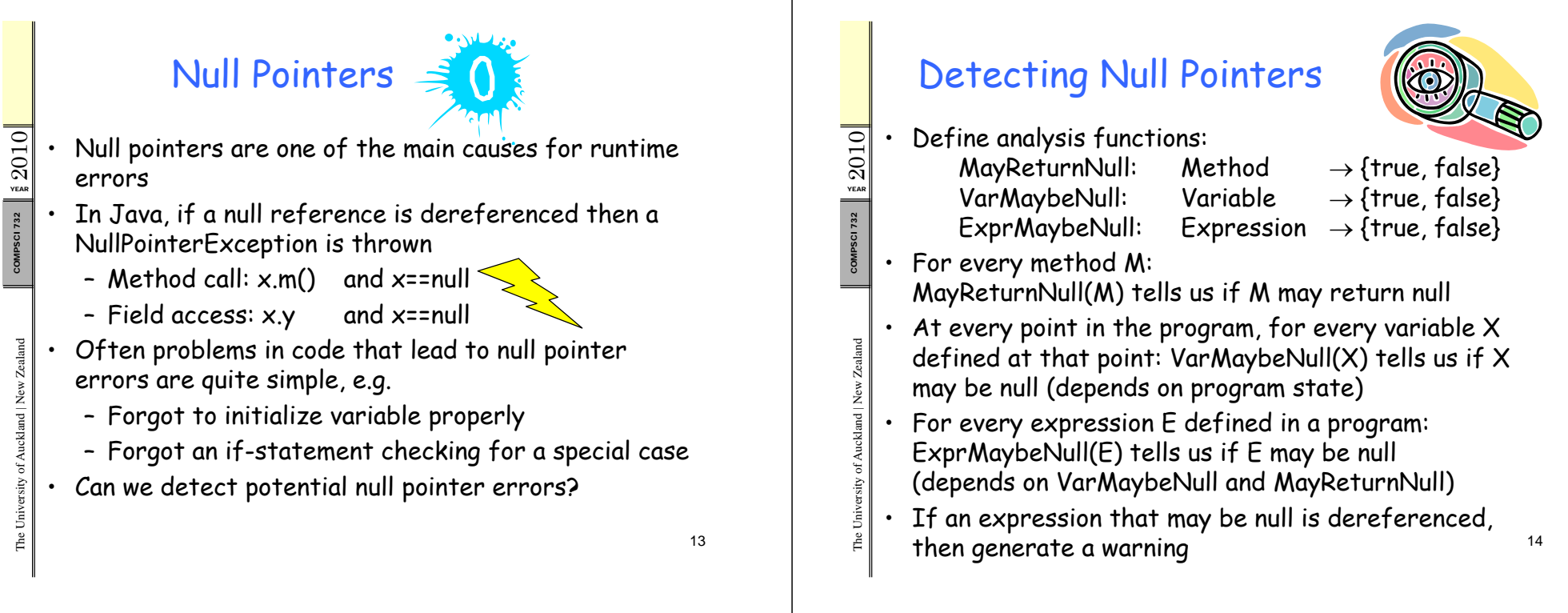

The University of Auckland | New Zealand

### VarMaybeNull Example

W<br>Year

of Auckland | New Zealand

We calculate MaybeNull at all positions in a program:<br>
void m(String t, int n) { // VarMaybeNull(t)==true<br>
String s = null; // VarMaybeNull(s)==true MESTRING String s = null; // VarMaybeNull(s)==true<br>
if (n / 10 + 1 > 100)<br>
s = "hello1"; // VarMaybeNull(s)==false<br>
else Example 188 s = t; // VarMaybeNull(s)==true<br>
// VarMaybeNull(s)==true s.substring(1); // Warning!!!  $\begin{array}{c|c} \text{s. substring(1)}: & \text{i.} \ \hline \end{array}$ <br>If we don't know much about x: VarMaybeNull(x) is true s.substring(1); }

- 
- After assigning non-null value to x: VarMaybeNull(x) is false<br>• VarMaybeNull(x)==true after an if-statement, if<br>VarMaybeNull(x)==true after the if- or after the else-part
- $\begin{bmatrix} \frac{2}{5} \\ \frac{1}{5} \end{bmatrix}$  If we dereference variable x and VarMaybeNull(x)==true then give warning ("NullPointerException may happen")

### Defining ExprMaybeNull

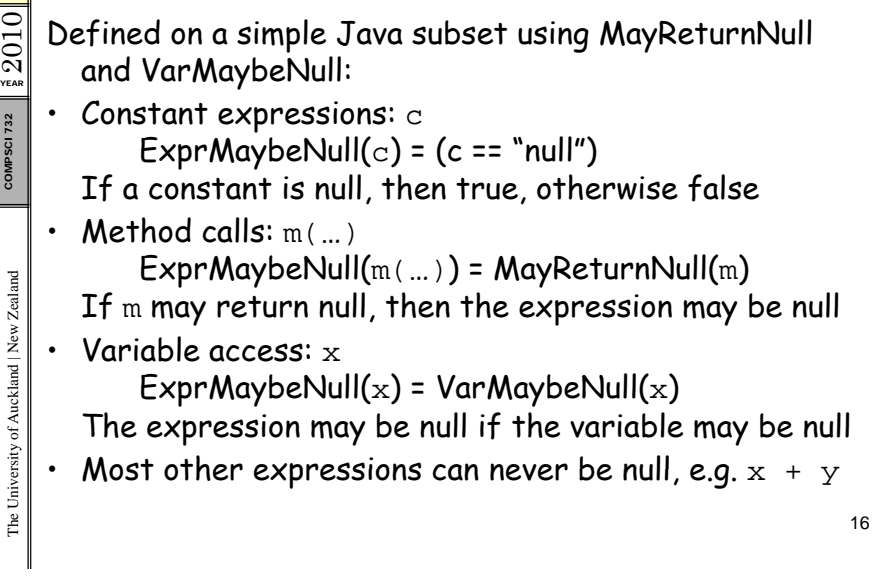

### Defining VarMaybeNull

- <mark>न्</mark> Go through the statements one by one:<br>ञ्ज**। Most statements do not affect VarMay**beNull(x), e.g. statements where variable  $x$  is not involved
	- Assignment:  $\boldsymbol{\mathsf{x}}$  = expr;  $VarMaybeNull(x) = ExprMaybeNull(expr)$
	- If the expression may be null, then the var may be null  $\cdot$  If: if (...)  $sl$ ; else  $sl$ ;
		-
- VarMaybeNull(x) = VarMaybeNull(x) after s1;<br>  $\begin{bmatrix} \frac{1}{2} \\ \frac{1}{2} \\ \frac{1}{2} \\ \frac{1}{2} \\ \frac{1}{2} \\ \frac{1}{2} \end{bmatrix}$ . For loop: for (...) s1;<br>
VarMaybeNull(x) = VarMaybeNull(x) after s1;<br>  $\begin{bmatrix} \text{VarMaybeNull}(x) \text{ before f} \\ \text{VarMaybeNull}(x) \text{ before f} \\ \text$ • $\cdot$  for loop: for(…) sl; VarMaybeNull(x) = VarMaybeNull(x) after s1; || VarMaybeNull(x) before for

If the loop is executed, then look at the loop body;<br>if it is not executed then VarMaybeNull is unchanged<sup>17</sup>

### Defining MayReturnNull

Look at all return statements "return e;" in method m:  $\mathfrak{a}$  $\cdot$  If for all these statements ExprMaybeNull(e)==false, MPSCI 732 then MayReturnNull(m)==false • I f for least one state ment Ex prMa ybeNull(e)==true, The University of Auckland | New Zealand then MayReturnNull(m)==true<br>• If we do not know enough about a method m (e.g. we d | New Zealand don't have the source code) then let's be care don't have the source code) then let's be careful and<br>say MayReturnNull(m)==true • $\begin{array}{c} \frac{2}{3} \\ \frac{2}{3} \\ \frac{2}{$ The Univer VarMaybeNull(parameter)==true <sup>18</sup>

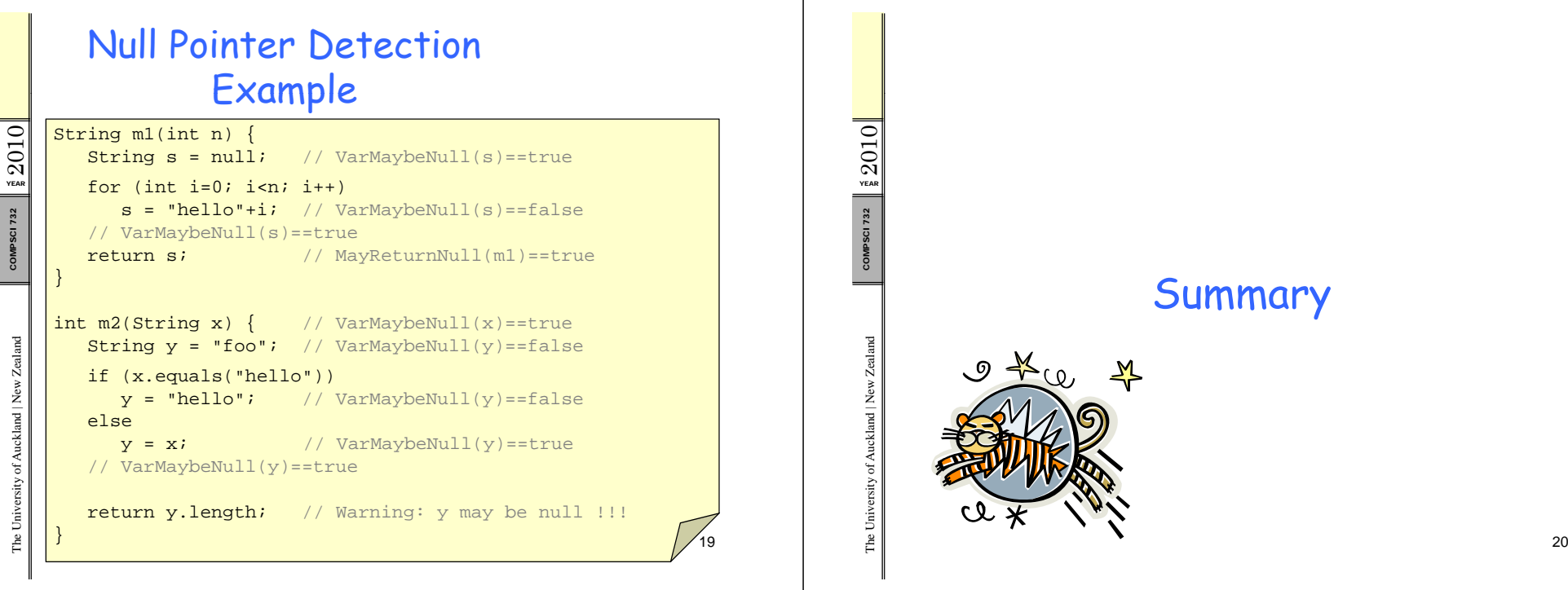

YEAR $\mathbf{\omega}$ 

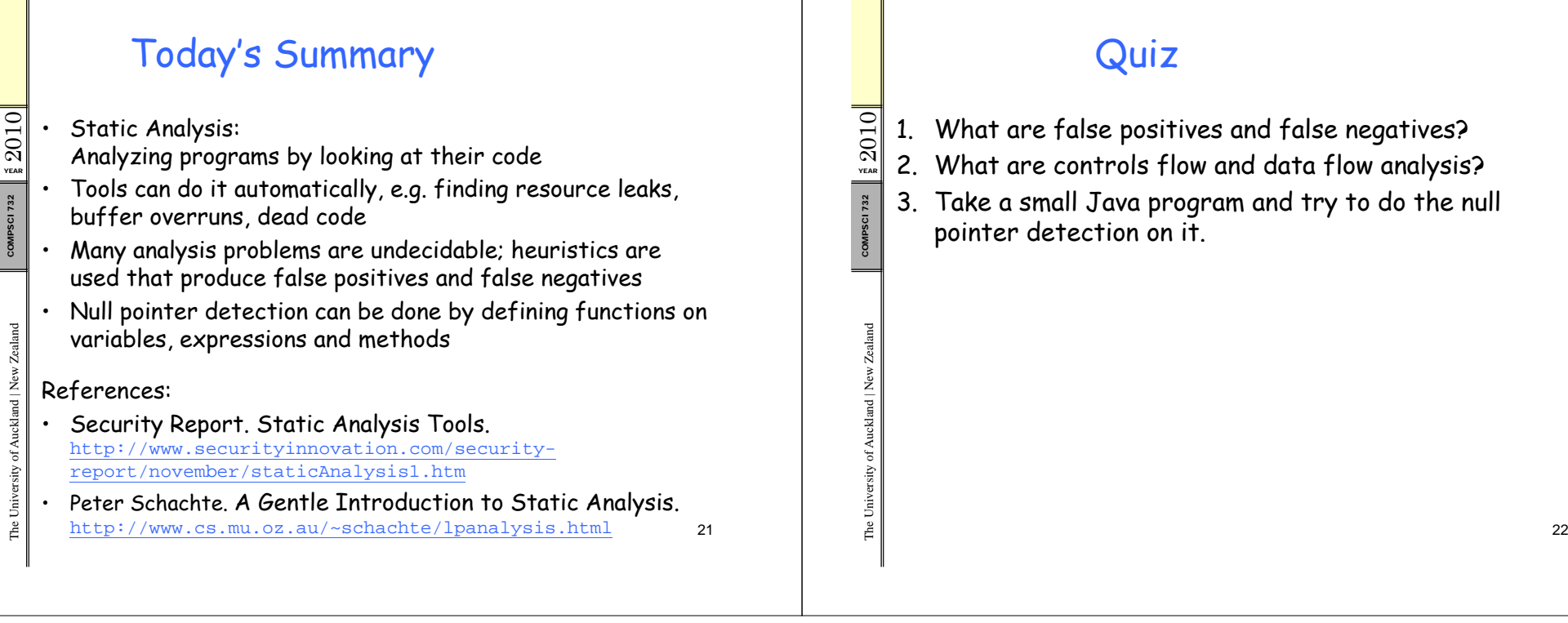